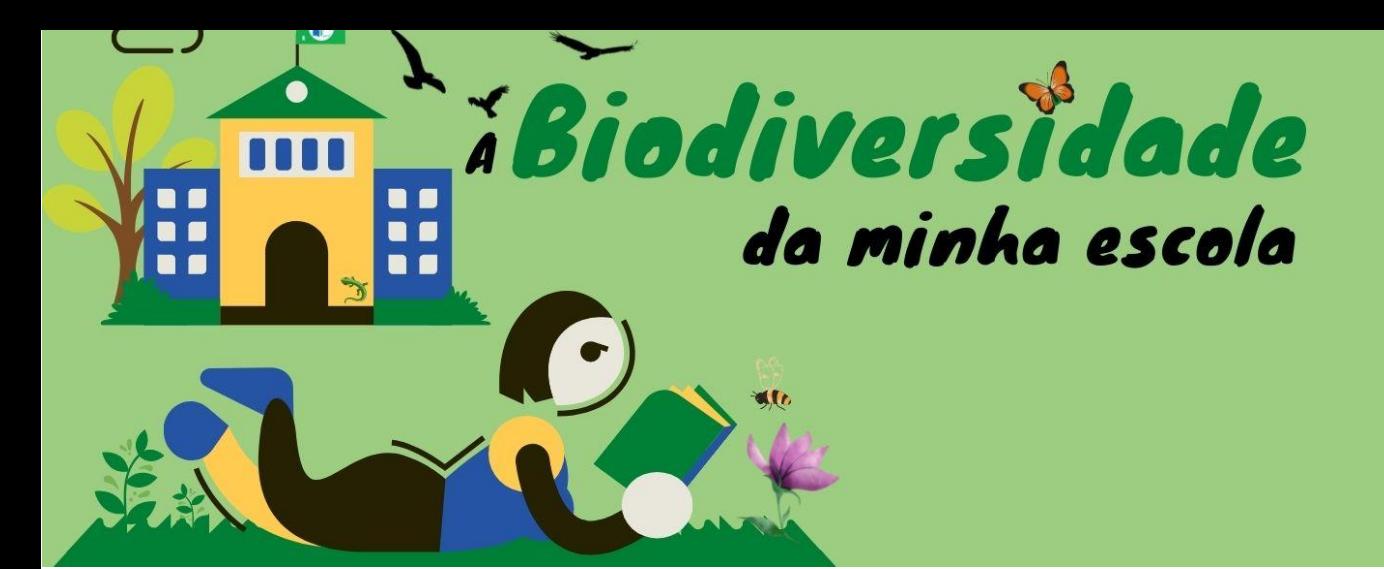

# **PLANO DE AULA**

## *IDENTIFICAÇÃO DA AULA*

**1. Tema** – Observação de seres vivos presentes nos espaços exteriores da escola

**2. Introdução** – Os alunos terão uma introdução acerca da identificação de espécies, será facultada bibliografia para consultar e apps disponíveis para o efeito. Após a identificação e a recolha de fotografias pelos alunos serão divulgadas para a comunidade escolar através de um painel.

**3. Ano de escolaridade** – alunos do 9.º de escolaridade

## **4. Objetivos, conhecimentos e competências**

- Identificação de seres vivos nos espaços exteriores da Escola;
- Divulgar a biodiversidade do recinto escolar à comunidade educativa;
- Desenvolver competências da comunicação, colaboração e partilha;

**5. Duração da aula** – Identificação dos animais utilizando bibliografia e apps – 50 minutos

Divulgação da biodiversidade à comunidade escolar e construção dos materiais para a elaboração do painel – 100 minutos

## *PREPARAÇÃO*

**6. Preparação prévia** – Instalação de app PlantNet para a identificação de plantas e instalação da aplicação Picture Insect. Consulta da bibliografia recomendada para a identificação de insetos e aves.

**7. Notas importantes** – iii) dicas e outras informações úteis: a identificação dos insetos no seu meio natural através do uso da app Picture Insect torna-se difícil. Tal deve-se ao facto destes seres vivos se movimentarem muito, assim que, se recomenda levar os insetos para um ambiente mais controlado, como por exemplo, o laboratório e realizar aí a sua identificação.

#### **8. Recursos necessários**

- App PlantNet e Picture Insect, telemóvel, guias de identificação, computador, cartolinas, tesouras, cola.

## *ATIVIDADE DE APRENDIZAGEM*

### **9. Atividade**

- a) Introdução Exploração do conceito de biodiversidade. Importância da biodiversidade no equilíbrio dos ecossistemas.
- b) Desenvolvimento Formação de grupos com três ou quatro alunos. Recolha de fotos e da identificação de espécies presentes nos espaços exteriores da Escola. Construção de um painel com a informação recolhida pelos alunos para divulgação à comunidade educativa.
- c) Conclusão Apresentação de um painel das informações recolhidas à comunidade escolar. Auto e heteroavaliação do projeto.
- **10. Avaliação** Grelhas de observação direta dos alunos.

## *DEPOIS DA AULA*

**11. Disseminação/Partilha** – Partilha do painel elaborado no hall de entrada da Escola.

#### **12. Atividade complementar**

**13. Adaptações** Na formação dos grupos colocar alunos com dificuldade de aprendizagem num grupo que o consiga apoiar (apoio aos pares).

#### **14. Informação prévia para professores** –

[http://www.tagis.pt/uploads/4/7/9/5/47950987/insetos\\_em\\_ordem.pdf](http://www.tagis.pt/uploads/4/7/9/5/47950987/insetos_em_ordem.pdf) [file:///C:/Users/Utilizador/Downloads/guia\\_das\\_aves\\_1012080615509fc04a698c5.pdf](file:///C:/Users/Utilizador/Downloads/guia_das_aves_1012080615509fc04a698c5.pdf)

**15. Referências/bibliografia** – livro digital "Change the grounds – beyound the classroom"

Professora Bárbara Cristóvão